**Visual Studio Team System 2008 Team Foundation Server Management Pack For System Center Operations Management 2007 With Serial Key Download**

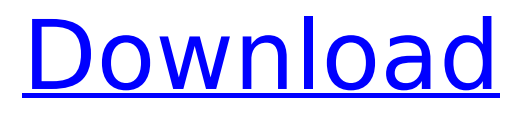

# **Visual Studio Team System 2008 Team Foundation Server Management Pack For System Center Operations Management 2007 Crack + License Key Full [Mac/Win]**

Team Foundation Server Management Pack for System Center Operations Management 2007 is a management pack that makes you transparent to the status of your TFS 2005 Server. With this management pack, you can monitor and administer your TFS servers in a similar way to how you monitor and administer System Center Operations Manager, you can monitor and administer your TFS servers, and you can do it all via your Web browser. In addition, the TFS Server Management Pack for System Center Operations Management 2007 can identify and communicate about critical issues in your environment, should they arise. This management pack is targeted to TFS users, administrators, and operations and management staff within businesses. It can also be used in a number of environments, including managed service providers and organizations using TFS to help with development tasks and database management. With this management pack, you can not only manage your server from the Web, you can also monitor and administer your server remotely. An Overview of System Center Operations Manager 2007: As a System Center Operations Manager 2007 user, you can monitor and manage your system from a Web browser, and you can monitor your TFS 2005 Server, as well as monitor and manage all the machines and applications in your environment, as well as the infrastructure that you need to support the system. You can also monitor operating systems, alerts, users, databases, and more. With the System Center Operations Manager 2007, you can monitor your processes and applications, as well as the configurations that you define. You can monitor the servers and applications from all your Windows and Web-based systems. You can manage your servers remotely. You can monitor and manage Windows Server, Linux, UNIX, and Solaris systems. You can extend this monitoring across multiple Microsoft operating systems (for example, Windows, Windows CE, and Windows XP). You can build powerful Visual Studio Team System 2008 Team Foundation Server Management Pack for System Center Operations Management 2007 | 209 210. One-time setup: essential but not enough (ISV) workflows using Team System SDK 10.0.11505.0 or later. Add-ins for TFS. Configurations for TFS. 301. There are several limitations for the TFS users to use the TFS services from the TFS Management Console. For example, the TFS Management Console cannot be used when some of the following conditions are met: 302. A user cannot authorize TFS by using Windows Authorization Service. For details, see How to Enable Windows User and Group Authentication When Using

### **Visual Studio Team System 2008 Team Foundation Server Management Pack For System Center Operations Management 2007 License Key**

If you are monitoring exposed services of TFS, then the need to monitor it may arise. Visual Studio Team System 2008 Team Foundation Server Management Pack for System Center Operations Management 2007 Crack For Windows is developed to do this task. It provides various event rules and monitors to proactively monitor performance of these services. Visual Studio Team System 2008 Team Foundation Server Management Pack for System Center Operations Management 2007 2022 Crack includes the following: Event Rule for TFS 2008 and 2010 Rule to Display details of a TFS 2008 or 2010 Version Control Change (VC) Rule to Display the Activities of a TFS 2008 Version Control Change Rule to Display the Activities of a TFS 2010 Version Control Change Rule to Automatically Commit Changes of a TFS 2010 Version Control Change Rule to Automatically Commit Changes of a TFS 2008 Version Control Change Monitor to View Automated Rollback History of TFS 2008 Version Control Changes Monitor to View Automated Rollback History of TFS 2010 Version Control Changes Monitor to Display Automated Rollback History of a TFS 2008 Version Control Change Monitor to Display Automated Rollback History of a TFS 2010 Version Control Change If you are monitoring TFS 2008 version control changes (VCs), then the need to monitor it may arise. The following event rules

and monitors are available in Visual Studio Team System 2008 Team Foundation Server Management Pack for System Center Operations Management 2007: Event rule for TFS 2008 and 2010 Rule to Display details of a TFS 2008 or 2010 Version Control Change Rule to Display the Activities of a TFS 2008 Version Control Change Rule to Display the Activities of a TFS 2010 Version Control Change Rule to Automatically Commit Changes of a TFS 2010 Version Control Change Rule to Automatically Commit Changes of a TFS 2008 Version Control Change Monitor to View Automated Rollback History of a TFS 2008 Version Control Change Monitor to View Automated Rollback History of a TFS 2010 Version Control Change Monitor to Display Automated Rollback History of a TFS 2008 Version Control Change Monitor to Display Automated Rollback History of a TFS 2010 Version Control Change If you are monitoring TFS 2010 changes (TCs), then the need to monitor it may arise. The following event rules and monitors are available in Visual Studio Team System 2008 Team Foundation Server Management Pack for System Center Operations Management 2007: Event rule for TFS 2008 and 2010 Rule to Display details of a TFS 2008 or 2010 TC Rule to Display the Activities of a TFS 2008 TC b7e8fdf5c8

# **Visual Studio Team System 2008 Team Foundation Server Management Pack For System Center Operations Management 2007 Crack + [32|64bit]**

This management pack includes event rules and monitors. It is designed to proactively monitor quality and availability of TFS services and even automate recovery in some scenarios.This management pack includes event rules and monitors. It is designed to proactively monitor quality and availability of TFS services and even automate recovery in some scenarios. Problem 2: Description: When opening a computer configuration wizard, a dialog box is displayed as follows when you open the customization settings of a Windows Features Install: You can configure the details of a Windows feature by using this wizard. To configure the details of a Windows feature, use the configuration wizard. This wizard is available by using an Administrator account. To see the setup wizard, you must run the setup wizard by using an Administrator account. This wizard is available by using an Administrator account. To see the setup wizard, you must run the setup wizard by using an Administrator account. Solution: This issue may occur if one of the following conditions are true: 1. The Security settings of this process are not configured to allow a Local System account to access it. 2. The Security settings of this process are configured to allow all users to access it. The only way to repair this problem is through the Settings - Update and Recovery tab, where you can recover your computer with an OEM-provided repair disc. Problem 3: Description: When using the Customize OPR in the licensing console of System Center Operations Manager 2007, users can encounter the following error: The version of OPR that is currently configured will not be able to be installed on an operating system that has a different version of Office 2007 Professional installed. The version of OPR that is currently configured will not be able to be installed on an operating system that has a different version of Office 2007 Professional installed. Solution: The following steps will resolve this issue: 1. Delete all the components that are being affected by this error and perform a fresh install of the Management pack. 2. Click on the Clear button. Problem 4: Description: When opening the Customize OPR in the licensing console of System Center Operations Manager 2007, users can encounter the following error: The version of OPR that is currently configured will not be able to be installed on an operating system that has a different version of Office 2007 Professional installed. The version of OPR that is currently configured will not be able to be installed on an operating system that has

### **What's New in the Visual Studio Team System 2008 Team Foundation Server Management Pack For System Center Operations Management 2007?**

This management pack is one of the three packs of the TFS 2008 Team Foundation Server Management Pack for System Center Operations Management 2007. It also supports monitoring of basic TFS web services and exposing these web services for monitoring purposes. This pack contains two administrators for the event rules and monitors that are listed below. This pack includes event rules The Event rules have been grouped into three categories To Add or Remove an Event rule you must be signed into the TFS management portal. 1. Managed TFS: The rules mentioned here are those that are configured in the TFS Administration Console. They are managed by the TFS Administrator. 2. Third-Party TFS Event rules: The Event rules here do not allow you to manage anything. They are provided to extend the features of the TFS management portal. 3. Custom-built rule: The rules mentioned here are those that are created using the Scripting Tool. They must be created and configured with the TFS Administrator. 4. Custom rule created using TFS Management Pack: The rules mentioned here are those that are created using the TFS Management pack. They can be created by the administrator without any further setup. To add a new Event rule to the current TFS instance, click Rules, click 'Add new rule', click the Add button, and select your rule. The TFS Management pack can add a new Event rule to your TFS instance. The following are the three

types of Event rules that can be added. Event rule type Feature Description First-run TFS creation rule Enables an administrator to have the TFS creation process completed in a reliable fashion. Provided to validate all configuration information as to whether TFS instance is in a required state or not. The rule can only be added after the TFS Administration Console has been activated. Optional rule Allows an administrator to configure the properties of a server on a more granular level. You can specify that a server should be a default server. This rule is commonly used when upgrading from a TFS 2005 management pack. Custom rule Allows an administrator to add any rule to the TFS Management pack. The custom rules can include a code block, read-only file and any other read-only data. Replaceable rule Allows an administrator to replace the values of server properties with values

# **System Requirements:**

NVIDIA RTX 20-series graphics cards or AMD Navi-series or greater Windows 10, version 1903 Intel Core i5-6600 or AMD Ryzen 3 or greater HDD (2.0 GHz or higher) RAM (6 GB or more) 2x CR-1's and USB-A to USB-C adapters Aesthetically designed case with ample amount of breathing room USB-A to USB-C  $(1x)$  and HDMI-CEC adapters HDMI cable  $(1x)$ 

Related links:

[https://www.aveke.fr/wp-content/uploads/2022/07/School\\_Magica.pdf](https://www.aveke.fr/wp-content/uploads/2022/07/School_Magica.pdf) <http://www.essexheritage.org/sites/default/files/mcintiretour.pdf> <http://1room.dk/wp-content/uploads/2022/07/vivizyre.pdf> <https://kramart.com/merge-csv-and-text-1-2-5-activation-code-free-for-windows/> <https://mandarinrecruitment.com/system/files/webform/elvilaq111.pdf> [http://someuae.com/wp-content/uploads/2022/07/Tiny\\_Wifi\\_Host.pdf](http://someuae.com/wp-content/uploads/2022/07/Tiny_Wifi_Host.pdf) <https://cirelliandco.com/svm-classifier-crack-free-download-for-pc-final-2022.html> [https://pra-namorar.paineldemonstrativo.com.br/upload/files/2022/07/2pDCvoywA7mCWV8mxYxq\\_0](https://pra-namorar.paineldemonstrativo.com.br/upload/files/2022/07/2pDCvoywA7mCWV8mxYxq_04_d1c1425bbe69afdd203862f9bf2fd42f_file.pdf) [4\\_d1c1425bbe69afdd203862f9bf2fd42f\\_file.pdf](https://pra-namorar.paineldemonstrativo.com.br/upload/files/2022/07/2pDCvoywA7mCWV8mxYxq_04_d1c1425bbe69afdd203862f9bf2fd42f_file.pdf) <https://earthoceanandairtravel.com/2022/07/04/foo-winamp-spam-crack-with-license-key-download/> <https://aposhop-online.de/2022/07/04/covid-video-downloader-crack-with-key-pc-windows/> [https://www.burrillville.org/sites/g/files/vyhlif2886/f/uploads/board\\_application\\_1-2020\\_submit\\_2.pdf](https://www.burrillville.org/sites/g/files/vyhlif2886/f/uploads/board_application_1-2020_submit_2.pdf) [https://makanty.net/wp-content/uploads/2022/07/Zeeb\\_Movie\\_Renamer.pdf](https://makanty.net/wp-content/uploads/2022/07/Zeeb_Movie_Renamer.pdf) <https://wakelet.com/wake/n9SquuHeFpCHlPb-DI4Kf> <https://cycloneispinmop.com/video2mp3-crack-with-license-key-free-x64/> <https://bestwaytofreedom.com/easytune-crack/> <https://sarahebott.org/wp-content/uploads/2022/07/thebhail.pdf> <https://ztauctions.com/trending/liquefaction-analysis-program-3-50-crack/> <http://galaxy7music.com/?p=48777> <https://media1.ambisonic.se/2022/07/tamiva.pdf>